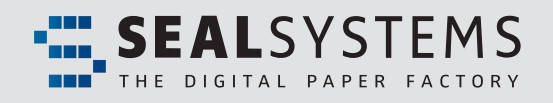

# *FACTSHEET SOLIDEDGE Format Converter*

### Application converter for SOLIDEDGE

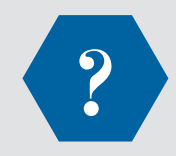

#### **What is SOLIDEDGE Format Converter?**

To meet security requirements of long term archiving, secure document formats are necessary and must remain available for viewing after many years of storage. Proprietary application data does not fulfill this requirement. Ouite often these formats have no open specification or go through numerous changes with each new version, thus restricting third party development around them and effectively nullifying long term readability.

Neutral long term archiving formats, like PDF and TIFF/G4, provide relief. These formats are open and standardized by industry or ISO organizations. Due to their characteristics, these formats are quite often called "digital paper".

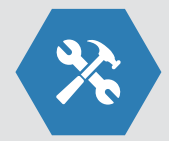

#### **What does SOLIDEDGE Format Converter do?**

The application converters from SEAL Systems are designed and developed specially to convert application data into digital paper formats. These converters can run in batch mode and can therefore be in- tegrated into any conversion process. For example, in the SAP PLM environment, the converters can be triggered by the status change of a document. This can be part of a release workflow process, automating the creation of digital paper like TIFF/G4 or PDF when a drawing is released. The SEAL Systems con- verters can be integrated into any PLM solution.

#### **Benefits**

**The creation of digital paper can be automated using SEAL Systems application converters. The converters can be integrated into bulk loading processes for digital archive or document management systems. They can easily be integrated into any workflow process for the automatic production of long term archive formats.**

**Digital paper like TIFF or PDF fulfills the require ments for long term archiving. It is not modifiable and can be viewed, on demand, with free viewers – at any time, at any place, by all authorized users.**

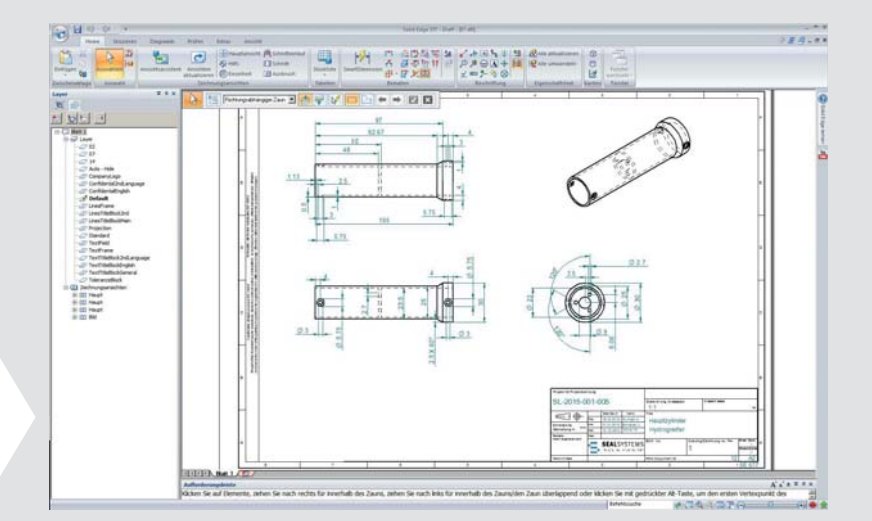

## *SOLIDEDGE Application Converter*

#### **Advantages**

- Automatic creation of digital paper (PDF or TIFF) guarantees the availability of rea- dable documents over many years, even after the original application data format may have been altered in many releases and the original ap- plication may no longer be available.
- Through the integration of the converter into the state change process of PLM sys- tems the availability of digital paper can be assured and ISO 9000 compatible processes can be implemented.
- Open interfaces enable the integration into several system environments – a great benefit and a protection of the investment can be realized.
- The long standing experience of SEAL Systems in the field of conversion and digital archives guarantees competence in consultance and project quality.
- Integrated solutions from a single vendor SEAL Systems delivers the complete conversion workflow.

#### **Licensing**

For each server, where the application converter is installed, a license is required.

#### **Related Products**

CAC-DMS, CISW, CIDWG

#### **Product code**

CISE

#### **System environment**

SolidEdge ST–ST7 (earlier versions on request), 32 Bit and 64 Bit version. Windows 7: only Professional, Ultimate and Enterprise versions, 32 Bit and 64 Bit version (see also "SolidEdge system requirements").

See all details for reccommended computer equipment under www.sealsystems.com/service-support/computer-equipment/

**Europe/Asia/Australia** Dr. Uwe Wächter Tel +49 6154 637 372 uwe.waechter@sealsystems.de **USA/Canada/Americas** Debra Garls Tel +1 774 200 0933 debra.garls@sealsystems.com

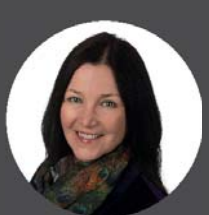

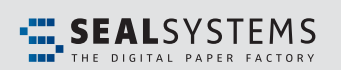

E-Mail: info@sealsystems.com Web: www.sealsystems.com

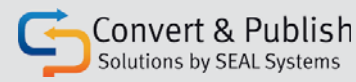

We would be happy to answer all of your questions around conversion and integration in your company.

**Uwe Wächter and Debra Garls are specialist for your questions concerning:**

*Conversion and system integration*

© 2019 SEAL Systems. PLOSSYS® is a registered trademark of SEAL Systems. Other computer and software names mentioned in this brochure are trade names and/or trademarks of the respective manufacturers. Subject to change without notice. Status: January 18, 2019 V404-040624-0-en

#### **Input formats**

SolidEdge Draftformat (dft), Parts (par), Assemblies (asm), Sheet metal (psm)

#### **Output formats**

PDF/A, DWG/DXF, STL, JT, Step, Iges, Parasolid (more on request).

#### **Supported functions**

The target name can be created variably by using the name of the input file, file-internal properties, formatted page numbers and fixed text modules.

In addition the following applies:

- Support of multi-sheet drawings (multi-sheet-input <> multi-sheet-output or single sheet output)
- Update of file properties, e.g. for the automatic title block update
- Many configuration and control possibilities through ini-files and process parameters
- Logfile support for protocols and analysis
- Stamping and watermarking option

#### **Process**

The application converter is started via a batch interface:

- This interface is started with the application data (DWG or DXF) plus control parameters.
- Solid Edge<sup>®</sup> is automatically started.
- The requested drawing is loaded.
- The appropriate settings are processed, based on the control parameters settings.
- The size of the drawing is calculated.
- The output of the drawing occurs on the requested output device.

In the follwing step the graphics format is converted to digital paper using a graphics converter (e.g. gXconvert).

The digital paper version is then automatically stored back into the PLM. Note that the complete conversion operation from selecting the application data to the creation of digital paper is performed in a single closed process.